АВТОНОМНАЯ НЕКОММЕРЧЕСКАЯ ОРГАНИЗАЦИЯ ВЫСШЕГО ОБРАЗОВАНИЯ «УНИВЕРСАЛЬНЫЙ УНИВЕРСИТЕТ»

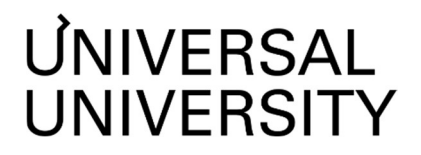

**ДОКУМЕНТ ПОДПИСАН ЭЛЕКТРОННОЙ ПОДПИСЬЮ** 

**Черкес-ЗадеЕкатеринаВадимовна Ректор АНОВО«УниверсальныйУниверситет»**

Сертификат: 01885d7b0010af3bb64e87ef3cc3ff6224

УТВЕРЖДАЮ

Ректор АНО ВО «Универсальный Университет» Е.В.Черкес-заде  $\therefore$   $\therefore$   $20$   $\Gamma$ .

Факультет дизайна

## РАБОЧАЯ ПРОГРАММА ДИСЦИПЛИНЫ

### Компьютерные технологии в искусстве и дизайне

Уровень высшего образования: Бакалавриат

Направление подготовки: 54.03.01 Дизайн

Направленность (профиль) подготовки:

Графический дизайн, Дизайн и архитектура интерьера, Дизайн одежды и текстиля, Иллюстрация, Промышленный дизайн, Современное искусство

Квалификация (степень): Бакалавр

Форма обучения: Очная

Срок освоения по данной программе: 4 года

Москва 2022

Рабочая программа дисциплины разработана в соответствии с требованиями ФГОС ВО по направлению подготовки 54.03.01 Дизайн, утвержденного приказом Министерства науки и высшего образования Российской Федерации от 13.08.2020 г. № 1015

Составители рабочей программы:

Дизайнер образовательных программ Департамента академического качества – Е.Ю.Бридж

СОГЛАСОВАНО:

Декан программ высшего образования \_\_\_\_\_\_\_\_\_\_\_\_\_\_\_\_\_ М.Е.Левин

Руководитель Департамента академического качества \_\_\_\_\_\_\_\_\_\_\_\_\_\_\_\_\_ А.Н.Селиванов

### **1. Цели и задачи дисциплины**

### **1.1. Цель дисциплины**

Цель дисциплины «Компьютерная графика в дизайне» – освоение актуальных программных продуктов (Adobe Photoshop, Adobe Illustrator, Adobe InDesign) для создания дизайнерских проектов.

### **1.2. Задачи дисциплины**

• Освоение базовых инструментов компьютерной графики в программах Adobe Photoshop, Adobe Illustrator, Adobe InDesign;

● Изучение основ растровой и векторной графики;

● Обзор технических принципов дизайна одностраничных и многостраничных макетов;

● Формирование навыка работы с текстом при создании компьютерной графики;

● Освоение инструментов для базовой цветокоррекции и цветоделения, ретуши и редактирования изображений.

### **2. Место дисциплины в структуре образовательной программы**

Настоящая дисциплина включена в учебный план по направлению подготовки 54.03.01 «Дизайн», профиль «Графический дизайн», «Дизайн и архитектура интерьера», «Дизайн одежды и текстиля», «Иллюстрация», «Промышленный дизайн», «Современное искусство», и входит в обязательную часть Блока 1.

Дисциплина изучается на 2 курсе в 3 и 4 семестрах. Дисциплина реализуется на английском языке.

### **3. Перечень планируемых результатов обучения, соотнесенных с планируемыми результатами освоения образовательной программы**

Процесс изучения дисциплины направлен на формирование у студентов следующих компетенций:

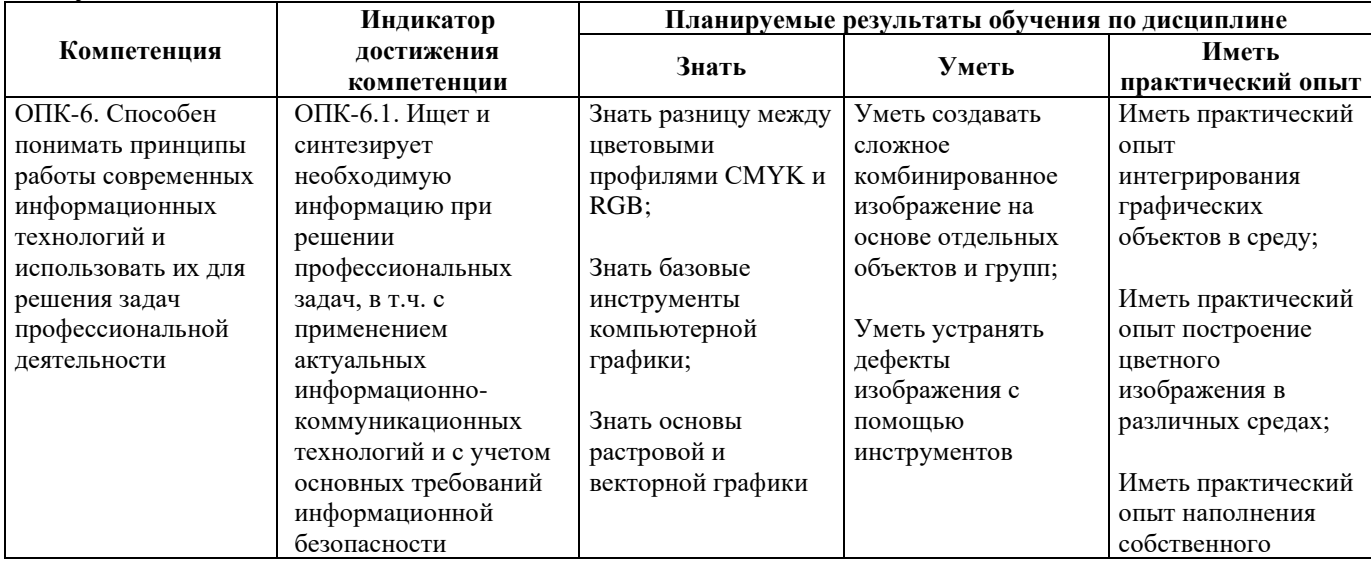

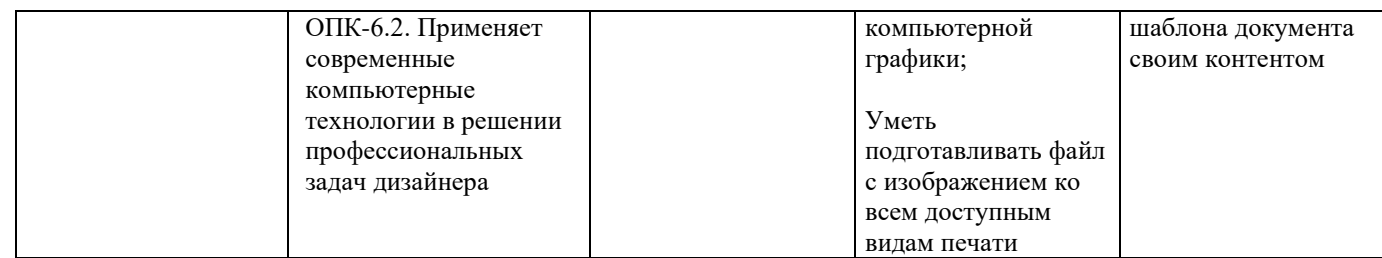

## **4. Объем дисциплины и виды учебной работы**

Общая трудоемкость дисциплины составляет 5 з.е.

Семестр 3: 2 з.е.

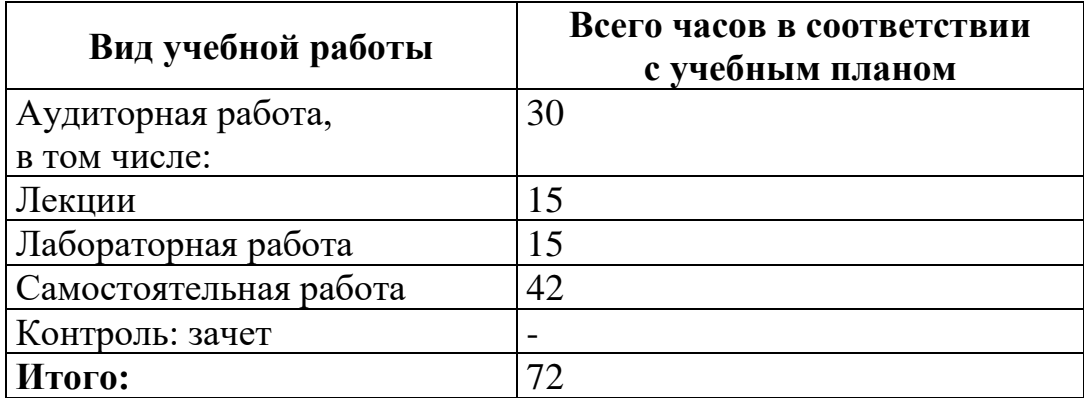

Семестр 4: 3 з.е.

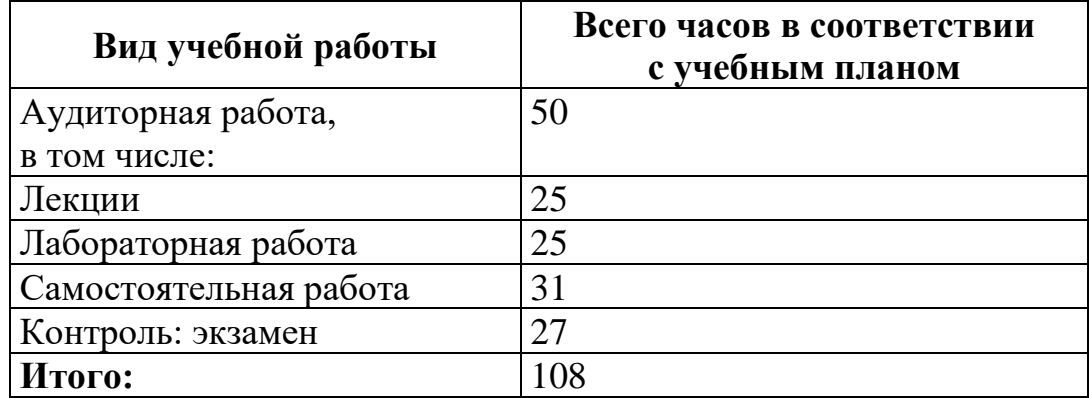

## **5. Содержание дисциплины**

## **5.1. Разделы дисциплины и виды занятий**

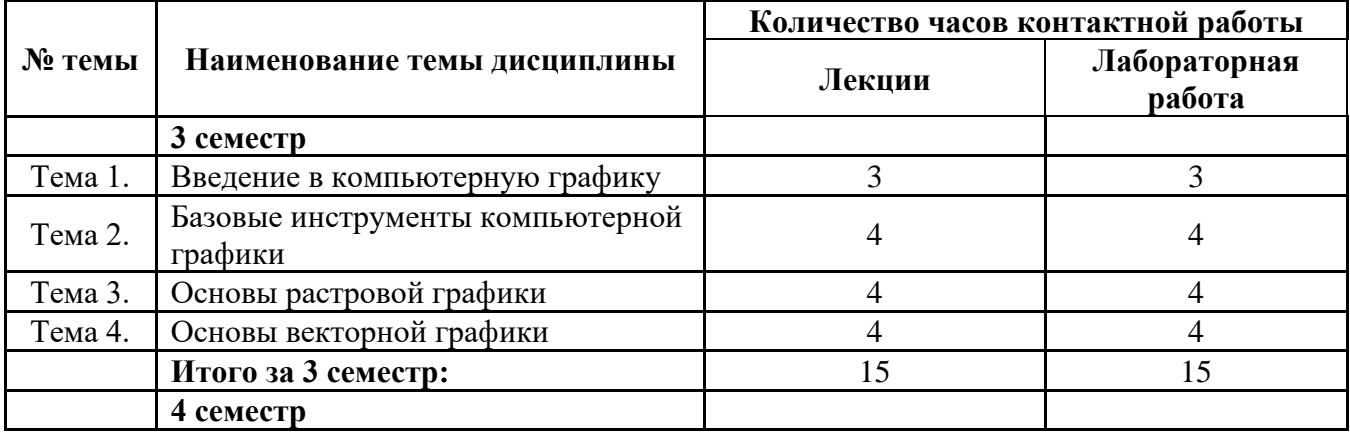

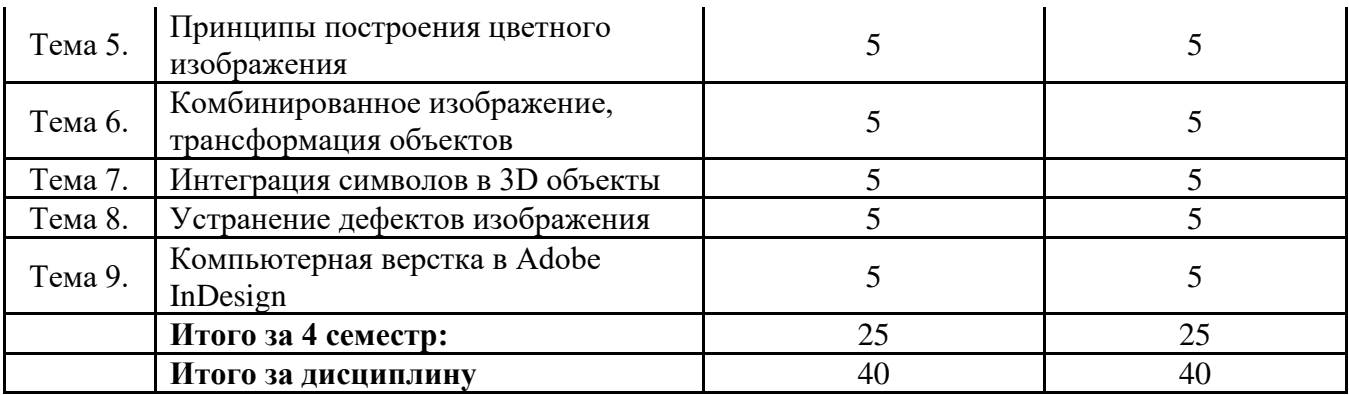

#### **5.2. Тематический план изучения дисциплины**

#### **Темы лабораторных работ полностью соответствуют темам лекций.**

#### **Тема 1. Введение в компьютерную графику**

Знакомство с прикладными программами. Обзор технических принципов дизайна одностраничных и многостраничных макетов, работа с текстом, базовая цветокоррекция и цветоделение, ретушь и редактирование изображений. Разница между цветовыми профилями CMYK и RGB.

### **Тема 2. Базовые инструменты компьютерной графики**

Изучение возможностей и инструментов программ. Разбор инструментов боковой панели, работа с цветом: палитра «Swatch» и Градиент. Паттерн и перетекание объектов. Работа со слоями. Глубина резкости, размытие, шум.

### **Тема 3. Основы растровой графики**

Основы растровой графики и среды программы Adobe Photoshop. Разбор бокового меню, выделение части изображения. Коллажи.

### **Тема 4. Основы векторной графики**

Векторная графика как инструмент для технической и журнальной иллюстрации. Многослойное изображение на основе векторной графики из Adobe Illustrator.

## **Тема 5. Принципы построения цветного изображения**

Цветное изображение, принципы его построения в различных цветовых средах. Работа с кривыми и каналами. Изменение размера изображения. Настройка цвета и типографики документа.

# **Тема 6. Комбинированное изображение, трансформация объектов**

Комбинированное изображение, трансформация объектов. Сложное комбинированное изображение, создание символов на основе отдельных объектов и групп. Разбор меню «Эффекты» и «Внешний облик».

# **Тема 7. Интеграция символов в 3D объекты**

3D в Adobe Illustrator. 3D в Adobe Photoshop. Интеграция символов в 3D объекты. Интегрирование объектов в среду, обзор возможностей программы SketchUp и ее взаимодействия с Adobe Photoshop.

### **Тема 8. Устранение дефектов изображения**

Устранение дефектов изображения с помощью инструментов «Штамп» и «Заплатка». Особенности подготовки файлов ко всем доступным видам печати. Артефакты и особенности этих видов печати.

### **Тема 9. Компьютерная верстка в Adobe InDesign**

Базовые инструменты компьютерной графики в Adobe InDesign. Компьютерная верстка. Создание макетов страниц для печатных и цифровых медиа.

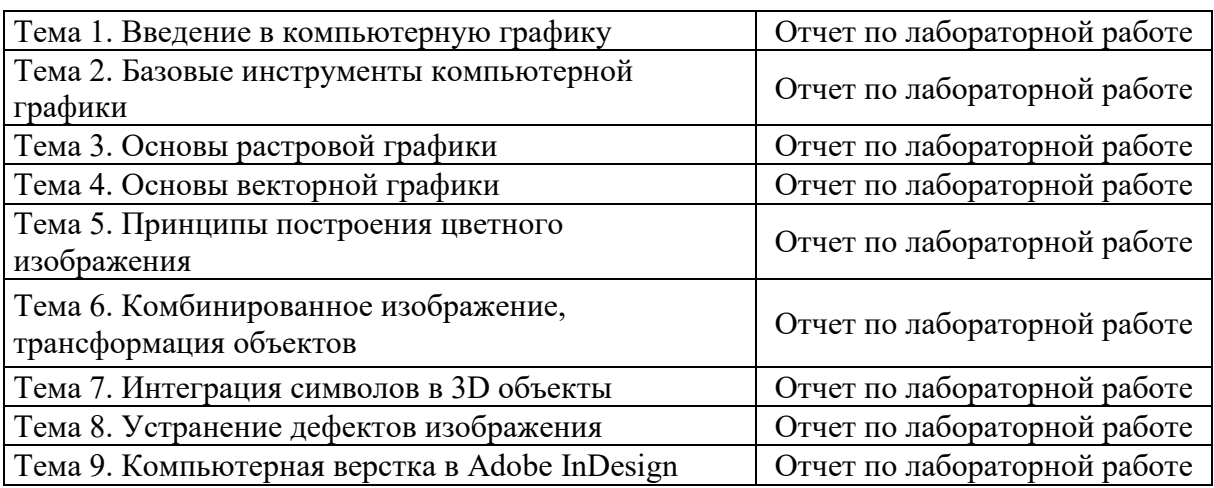

#### **5.3. Текущий контроль успеваемости по разделам дисциплины**

### **5.4. Самостоятельное изучение разделов дисциплины**

#### **Темы, выносимые на самостоятельное изучение:**

1. Adobe Photoshop. Создание многослойного изображения. Техника рисования.

2. Практические аспекты работы с Adobe Illustrator.

3. Практические аспекты компьютерной верстки в InDesign. Верстка многостраничных изданий**.**

### **6. Учебно-методическое и информационное обеспечение дисциплины**

#### **6.1. Основная литература**

1. Шульдова, С.Г. Компьютерная графика: учебное пособие / С.Г. Шульдова. – Минск : РИПО, 2020. – 301 с.: ил., табл. – Режим доступа: по подписке. – URL: <https://biblioclub.ru/index.php?page=book&id=599804> (дата обращения: 05.08.2022).

#### **6.2. Дополнительная литература**

1. Деменкова, А. Б. Компьютерное обеспечение дизайнерской деятельности: методическое пособие / А. Б. Деменкова ; Технологический университет. – Москва ; Берлин : Директ-Медиа, 2019. – Часть 1. – 36 с. : ил. – Режим доступа: по подписке. – URL: <https://biblioclub.ru/index.php?page=book&id=572172>

2. Компьютерная графика: учебное пособие / И.П. Хвостова, О.Л. Серветник, О.В. Вельц. – Ставрополь: Изд-во СКФУ, 2014. – 200 с. URL: [http://biblioclub.ru/index.php?page=book\\_view\\_red&book\\_id=457391](http://biblioclub.ru/index.php?page=book_view_red&book_id=457391)

3. Молочков, В.П. Макетирование и верстка в Adobe InDesign / В.П. Молочков. – 2-е изд., испр. – Москва : Национальный Открытый Университет «ИНТУИТ», 2016. – 358 с.: ил. – Режим доступа: по подписке. – URL: <https://biblioclub.ru/index.php?page=book&id=429055> (дата обращения: 05.08.2022).

4. Молочков, В.П. Adobe Photoshop CS6 / В.П. Молочков. – 2-е изд., испр. – Москва: Национальный Открытый Университет «ИНТУИТ», 2016. – 339 с.: ил. – Режим доступа: по подписке. – URL: <https://biblioclub.ru/index.php?page=book&id=429052> (дата обращения: 05.08.2022).

5. Нагаева, И.А. Основы web-дизайна. Методика проектирования : учебное пособие / И.А. Нагаева, А.Б. Фролов, И.А. Кузнецов. – Москва; Берлин: Директ-Медиа, 2021. – 236 с.: ил. – Режим доступа: по подписке. – URL: <https://biblioclub.ru/index.php?page=book&id=602208> (дата обращения: 05.08.2022)

6. Резванова, Э.А. Методы и приемы обработки изображений в программе Photoshop: учебное пособие / Э.А. Резванова, Л.Р. Сокол; Казанский национальный исследовательский технологический университет. – Казань: Казанский научноисследовательский технологический университет (КНИТУ), 2018. – 88 с.: ил., табл., схем. – Режим доступа: по подписке. – URL: <https://biblioclub.ru/index.php?page=book&id=612721> (дата обращения: 05.08.2022).

7. Шпаков, П. С. Основы компьютерной графики : учебное пособие / П.С. Шпаков, Ю.Л. Юнаков, М.. Шпакова; Сибирский федеральный университет. – Красноярск: Сибирский федеральный университет (СФУ), 2014. – 398 с.: табл., схем. – Режим доступа: по подписке. – URL:

<https://biblioclub.ru/index.php?page=book&id=364588> (дата обращения: 05.08.2022).

**6.3. Перечень ресурсов информационно-коммуникационной сети «Интернет»**

1. Официальный портал Adobe на русском языке для студентов – <https://www.adobe.com/ru/education.html?marketSegment=EDU>

### **7. Материально-техническое обеспечение дисциплины 7.1.Материально-техническое обеспечение дисциплины включает в себя:**

#### **Лаборатория компьютерного дизайна**

**Основное оборудование:** 

мебель аудиторная, стол преподавателя, стул преподавателя, персональные компьютеры

**Технические средства обучения:** персональный компьютер; набор демонстрационного оборудования (проектор, экран, колонки)

**Помещение для самостоятельной работы обучающихся**

#### **Основное оборудование:**

Оснащены компьютерной техникой с возможностью подключения к сети "Интернет" и обеспечением доступа к электронной информационно-образовательной среде

**7.2. Перечень информационных технологий, используемых при осуществлении образовательного процесса по дисциплине, в том числе комплект лицензионного программного обеспечения, электронно-библиотечные** 

### **системы, современные профессиональные базы данных и информационные справочные системы**

Обучающиеся обеспечены доступом к электронной информационнообразовательной среде Университета из любой точки, в которой имеется доступ к сети «Интернет», как на территории организации, так и вне ее.

### *лицензионное программное обеспечение:*

• Операционная система Microsoft Windows 10 pro;

• Операционная система Microsoft Windows Server 2012 R2:

• Программное обеспечение Microsoft Office 365

• Программное обеспечение Adobe Creative Cloud (Photoshop, Illustrator, InDesign, AfterEffects, PremierPro и др.)

• Комплексная Система Антивирусной Защиты Kaspersky Total Security для бизнеса Russian Edition

#### *электронно-библиотечная система:*

●Электронная библиотечная система (ЭБС) «Университетская библиотека ONLINE»<http://biblioclub.ru/>

●Электронно-библиотечная система «Лань»<https://e.lanbook.com/>

●Консультант студента<https://www.studentlibrary.ru/>

### *современные профессиональные баз данных:*

●Официальный интернет-портал базы данных правовой информации [http://pravo.gov.ru.](http://pravo.gov.ru./)

#### *информационные справочные системы:*

●Портал Федеральных государственных образовательных стандартов высшего образования [http://fgosvo.ru.](http://fgosvo.ru./)

●Компьютерная справочная правовая система «КонсультантПлюс» [\(](about:blank)<http://www.consultant.ru/>[\)](about:blank)

### **8. МЕТОДИЧЕСКИЕ РЕКОМЕНДАЦИИ ПО ОРГАНИЗАЦИИ ИЗУЧЕНИЯ ДИСЦИПЛИНЫ**

### **8.1. Формы и методы преподавания дисциплины**

Используемые формы и методы обучения: лекции и практические занятия, учебные творческие проекты, самостоятельная работа студентов.

В процессе преподавания дисциплины преподаватель использует как классические формы и методы обучения (лекции и практические занятия), так и активные (творческие) методы обучения – применение любой формы (метода) обучения предполагает также использование новейших IT-обучающих технологий, включая электронную информационную образовательную среду.

При проведении лекционных занятий преподаватель использует аудиовизуальные, компьютерные и мультимедийные средства обучения, а также демонстрационные и наглядно-иллюстрационные (в том числе раздаточные) материалы.

Практические занятия по данной дисциплине проводятся с использованием компьютерного и мультимедийного оборудования, при необходимости – с

привлечением полезных Интернет-ресурсов и пакетов прикладных программ, а также использованием художественных материалов для развития творческого мышления.

#### **8.2. Методические рекомендации преподавателю**

Перед началом изучения дисциплины преподаватель должен ознакомить студентов с видами учебной и самостоятельной работы, перечнем литературы и интернет-ресурсов, формами текущей и промежуточной аттестации, с критериями получения итоговой оценки по дисциплине.

При проведении лекций преподаватель:

1) формулирует тему и цель занятия;

2) излагает основные теоретические положения;

3) с помощью мультимедийного оборудования и/или под запись дает определения основных понятий;

4) проводит примеры из отечественного и зарубежного опыта, дает текущие данные для наглядного и образного представления изучаемого материала;

5) в конце занятия дает вопросы для самостоятельного изучения.

При проведении практических занятий преподаватель:

1) формулирует тему и цель занятия;

2) предлагает студентам ответить на вопросы, вынесенные на практическое занятие;

3) организует дискуссию по наиболее сложным вопросам;

4) предлагает студентам провести обобщение изученного материала.

В случае проведения аудиторных занятий (как лекций, так и практических занятий) с использованием активных (творческих) методов обучения преподаватель:

1) предлагает студентам разделиться на группы или организует работу в индивидуальном порядке;

2) предлагает обсудить сформулированные им проблемы согласно теме лекции занятия, раскрывая актуальность проблемы и ее суть, причины, ее вызывающие, последствия и пути решения;

3) проводит оценку результатов работы студентов и полученных основных выводов и рекомендаций по решению поставленных проблем.

Перед выполнением внеаудиторной самостоятельной работы преподаватель проводит инструктаж (консультацию) с определением цели задания, его содержания, сроков выполнения, основных требований к результатам работы, критериев оценки, форм контроля и перечня источников и литературы.

Для оценки полученных знаний и освоения учебного материала по каждому разделу и в целом по дисциплине преподаватель использует формы текущего, промежуточного и итогового контроля знаний обучающихся.

**8.3. Методические рекомендации студентам по организации самостоятельной работы.** 

### **ОБЩИЕ РЕКОМЕНДАЦИИ**

Успешное освоение курса предполагает активное, творческое участие студента на всех этапах ее освоения путем планомерной, повседневной работы.

При подготовке к аудиторным занятиям, непосредственно в ходе проведения лекций и практических занятий, а также в ходе самостоятельной работы студенты должны пользоваться учебной литературой (согласно утвержденному перечню

основной и дополнительной литературы по данному курсу), учебно-методическими материалами (включая данную рабочую программу), которые размещены в электронной информационно-образовательной среде.

### **ИЗУЧЕНИЕ ТЕОРЕТИЧЕСКОГО КУРСА**

#### **Правила конспектирования**

Конспект является письменным текстом, в котором кратко и последовательно изложено содержание основного источника информации. Конспектировать – значит приводить к некоему порядку сведения, почерпнутые из оригинала. В основе процесса лежит систематизация прочитанного или услышанного. Записи могут делаться как в виде точных выдержек, цитат, так и в форме свободной подачи смысла. Манера написания конспекта, как правило, близка к стилю первоисточника. Если конспект составлен правильно, он должен отражать логику и смысловую связь записываемой информации.

В хорошо сделанных записях можно с легкостью обнаружить специализированную терминологию, понятно растолкованную и четко выделенную для запоминания значений различных слов. Используя законспектированные сведения, легче создавать значимые творческие или научные работы, различные рефераты и статьи.

## **ВЫПОЛНЕНИЕ ПИСЬМЕННОГО ДОМАШНЕГО ЗАДАНИЯ (ТВОРЧЕСКОЕ ЗАДАНИЕ, ПРЕЗЕНТАЦИЯ)**

#### **Общие рекомендации**

Внимательно прочитайте материал по конспекту, составленному на учебном занятии.

Прочитайте тот же материал по учебнику, учебному пособию.

Постарайтесь разобраться с непонятным материалом, в частности новыми терминами. Часто незнание терминологии мешает воспринимать материал на теоретических и практических занятиях на должном уровне.

Кратко перескажите содержание изученного материала «своими словами».

Заучите «рабочие определения» основных понятий, законов.

Освоив теоретический материал, приступайте к выполнению заданий, упражнений; самостоятельной работы, составлению презентаций и т.д.

### **ПОДГОТОВКА К ПРАКТИЧЕСКИМ ЗАНЯТИЯМ**

Как готовиться к практическому занятию.

1. Внимательно прочтите задание.

2. Подберите литературу, не откладывайте ее поиски на последний день.

3. Прочтите указанную литературу, определите основной источник по каждому вопросу, делая выписки на листах или карточках, нумеруйте их пунктами плана, к которому они относятся.

4. Оформляя выписки, не забудьте записать автора, название, год и место издания, том, страницу.

5. При чтении найдите в словарях значение новых слов или слов, недостаточно вам известных.

6. Просматривая периодическую печать, делайте вырезки по теме.

7. Проверьте, на все ли вопросы плана у вас есть ответы.

8. На полях конспекта, выписок запиши вопросы, подчеркните спорные положения в тексте.

*Приложение 1*

АВТОНОМНАЯ НЕКОММЕРЧЕСКАЯ ОРГАНИЗАЦИЯ ВЫСШЕГО ОБРАЗОВАНИЯ **«УНИВЕРСАЛЬНЫЙ УНИВЕРСИТЕТ»**

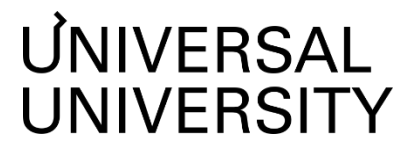

Факультет дизайна

## **ФОНД ОЦЕНОЧНЫХ СРЕДСТВ по дисциплине**

### Компьютерные технологии в искусстве и дизайне

Уровень высшего образования: **Бакалавриат**

Направление подготовки: **54.03.01 Дизайн**

Направленность (профиль) подготовки:

**Графический дизайн, Дизайн и архитектура интерьера, Дизайн одежды и текстиля, Иллюстрация, Промышленный дизайн, Современное искусство**

Квалификация (степень): **Бакалавр**

Форма обучения: **Очная**

Срок освоения по данной программе: **4 года**

Москва 2022

### **1. Формы и оценочные материалы текущего контроля успеваемости, и промежуточной аттестации**

В процессе и по завершению изучения дисциплины оценивается формирование у студентов следующих компетенций:

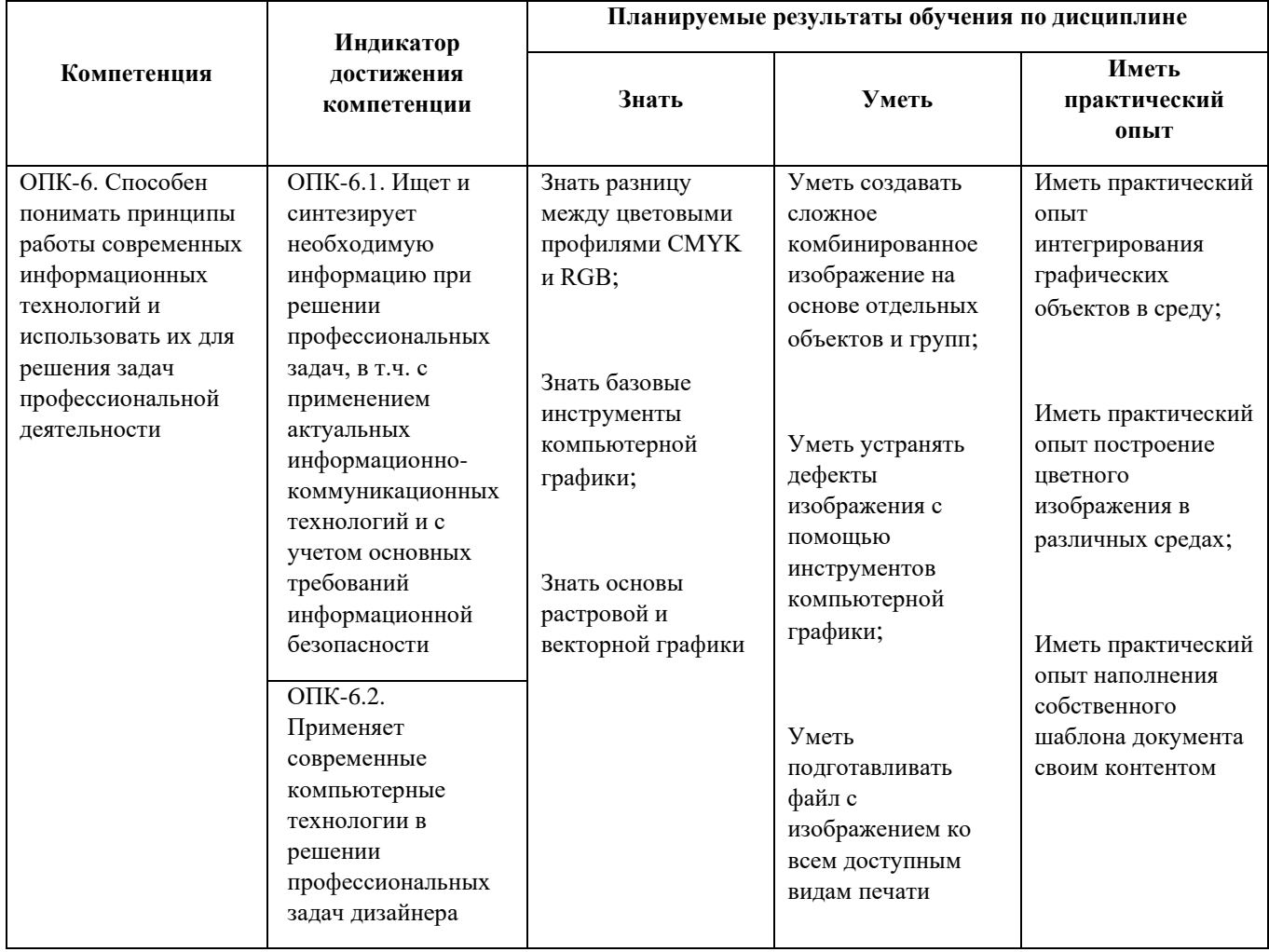

#### **1.1. Текущий контроль успеваемости**

Текущий контроль успеваемости осуществляется путем оценки результатов выполнения заданий практических (семинарских), самостоятельной работы, предусмотренных учебным планом.

В качестве оценочных средств текущего контроля успеваемости предусмотрены:

● отчет по лабораторной работе.

### Темы лабораторных работ

Семестр 3

- 1. Введение в компьютерную графику
- 2. Базовые инструменты компьютерной графики
- 3. Основы растровой графики

4. Основы векторной графики

Семестр 4

- 1. Принципы построения цветного изображения
- 2. Комбинированное изображение, трансформация объектов
- 3. Интеграция символов в 3D объекты
- 4. Устранение дефектов изображения
- 5. Компьютерная верстка в Adobe InDesign

### Задания к лабораторным работам

Семестр 3

1. Введение в компьютерную графику

Изучить технические принципы дизайна одностраничных и многостраничных макетов. Поработать с цветовыми профилями CMYK и RGB для изучения разницы между ними. поэкспериментировать с базовыми текстовыми инструментами, цветокоррекцией и ретушью в графическом редакторе.

2. Базовые инструменты компьютерной графики

Изучить панели инструментов графических редакторов, работу со слоями. Провести работу с цветом: палитра «Swatch» и Градиент. Изучить инструменты паттерн и перетекание объектов. Изучить параметры глубины резкости, размытия, шума.

3. Основы растровой графики

Сделать коллаж в программе Adobe Photoshop (растровая графика) с применением инструмента выделения части изображения

4. Основы векторной графики

Создать многослойное изображение на основе векторной графики в Adobe Illustrator.

Семестр 4

1. Принципы построения цветного изображения

Построить цветное изображение в нескольких цветовых средах. Провести работу с кривыми и каналами. Провести эксперименты с изменением размера изображения. Изучить настройки цвета и типографики.

2. Комбинированное изображение, трансформация объектов

Создать сложное комбинированное изображение и символы на основе отдельных объектов и групп с применением инструментов меню «Эффекты» и «Внешний облик».

3. Интеграция символов в 3D объекты

Изучить возможности программы SketchUp и ее взаимодействия с Adobe Photoshop. Провести работу по интеграция символов в 3D объекты, интеграции объектов в среду.

4. Устранение дефектов изображения

Устранить дефекты изображения с помощью инструментов «Штамп» и «Заплатка».

5. Компьютерная верстка в Adobe InDesign

Создать макеты страниц для печатных и цифровых медиа с применением базовых инструментов компьютерной графики в Adobe InDesign.

### **1.2. Промежуточная аттестация**

### **Семестр 3**

Промежуточная аттестация осуществляется в форме **зачета** (просмотр задания, устный опрос)

В качестве средств, используемых на промежуточной аттестации предусматривается

● Задание (презентация постеров), устный опрос

### **Семестр 4**

Промежуточная аттестация осуществляется в форме **экзамена** (просмотр задания, устный опрос).

В качестве средств, используемых на промежуточной аттестации предусматривается:

● Экзаменационное задание, устный опрос.

### **1.3. Типовые задания для проведения промежуточной аттестации**

### **Примерные вопросы к зачету:**

*Вопросы к зачету, ориентированные на знание основ растровой и векторной графики, базовых инструментов компьютерной графики; позволяющие оценить степень владения практическими навыками студента на примере выполненного самостоятельного задания, а также понимание особенностей предметной области дисциплины.*

1. Основные прикладные программы по компьютерной графике – краткий обзор интерфейсов.

2. Перечислите технические принципы дизайна одностраничных и многостраничных макетов.

3. В чем отличия между ретушью и редактированием изображений?

4. Какие базовые графические инструменты применялись для создания постера?

5. В чем заключаются особенности растровой графики?

6. Основы растровой графики и среда программы Adobe Photoshop.

7. В чем заключаются особенности векторной графики?

- 8. Основы векторной графики в Adobe Illustrator.
- 9. В чем разница между цветовыми профилями CMYK и RGB?
- 10. Дайте определение базовой цветокоррекции и цветоделения.
- 11. Каковы принципы базовой цветокоррекции?
- 12. Для чего нужно цветоделение в компьютерной графике?

13. Работа со слоями в графических редакторах.

14. Работа с фильтрами в графических редакторах: глубина резкости, размытие, шум.

15. Паттерн и перетекание объектов в графических редакторах.

16. Работа с цветом: палитра «Swatch» и Градиент.

### **Примерные вопросы к экзамену:**

*Экзаменационные вопросы, ориентированные на знание принципов построения цветного изображения, инструментов для устранения дефектов изображения, особенностей комбинирования и трансформации изображения; позволяющие оценить степень владения практическими навыками студента на примере выполненного самостоятельного задания, а также понимание особенностей предметной области дисциплины.*

1. Какие базовые графические инструменты применялись для создания обложки книги?

- 2. Построение цветного изображения в различных средах.
- 3. Работа с кривыми и каналами.
- 4. Изменение размера изображения.
- 5. Настройка цвета и типографики документа.
- 6. Комбинированное изображение, трансформация объектов.
- 7. Сложное комбинированное изображение
- 8. Создание символов на основе отдельных объектов и групп.
- 9. Меню «Эффекты» и «Внешний облик».
- 10. 3D в Adobe Illustrator.
- 11. 3D в Adobe Photoshop.
- 12. Интеграция символов в 3D объекты.
- 13. Интегрирование объектов в среду.
- 14. Программа SketchUp и ее взаимодействие с Adobe Photoshop.

15. Алгоритм устранения дефектов изображения с помощью инструментов «Штамп» и «Заплатка».

- 16. Подготовка файлов к различным видам печати.
- 17. Артефакты и особенности видов печати.
- 18. Создание макетов страниц для печатных и цифровых медиа.
- 19. Особенности компьютерной верстки.
- 20. Базовые инструменты компьютерной графики в Adobe InDesign.

К зачету – задание для самостоятельной работы 1.

Создание постера на основе текстового фрагмента посредством компьютерной графики по следующим этапам:

- 1) Сделать наброски от руки в скетчбуке;
- 2) Сфотографировать наброски;

3) Использовать полученную фотографию в качестве фона в файле программы, а сам набросок в качестве образца постера;

Количество набросков не ограничено, однако для финальной печати необходимо отобрать пять лучших вариантов фотографии.

Требования: пять напечатанных вариантов постера размером А3, в черно-белой гамме, скетчбук с набросками, отражающими творческий процесс в ходе выполнения задания.

#### К экзамену – задание для самостоятельной работы 2.

Проектирование обложки для определенной книги в соответствии с заданными техническими параметрами (включая корешок и заднюю обложку) размером 110 х 178 мм. Для выполнения этого задания необходимо изучить и проанализировать графический стиль и язык издания, к которому принадлежит данная преподавателем книга. Цель задания – не копировать графический стиль и язык обложек конкретного издания, а применить их для создания собственного проекта.

Требования: напечатанная мягкая обложка книги, включая корешок и заднюю обложку (размер 110 х 178 мм), выполненная в графическом стиле издательства, но являющаяся самостоятельным творческим проектом в компьютерной графике; скетчбук с набросками, отражающими творческий процесс в ходе выполнения задания.

### **Критерии оценки просмотра и ответов на вопросы по зачету\ экзаменационному заданию:**

*«Отлично» 80-100 баллов* - теоретическое содержание курса освоено **полностью,** без пробелов, необходимые практические навыки работы с освоенным материалом сформированы, **все** предусмотренные программой обучения учебные задания и их части **выполнены,** качество их выполнения по всем критериям задания соответствует оценкам отлично или очень хорошо, задания выполнены без ошибок, представленная работа содержит оригинальное (или инновационное) решение либо исполнение задания или существенных элементов задания, при этом оно соответствует общим целям и задачам проекта.

Ответы на вопросы преподавателя были полными и исчерпывающими. Ошибки в содержании, анализе, понимании темы отсутствуют.

*«Очень хорошо» 70-79 баллов* - теоретическое содержание курса освоено **полностью,** без пробелов, необходимые практические навыки работы с освоенным материалом сформированы, **все** предусмотренные программой обучения учебные задания и их части **выполнены,** качество выполнения **большинства** из них оценено по критериям задания как очень хорошо или отлично**.**

Ответы на вопросы преподавателя были полными и исчерпывающими. Ошибки в содержании, анализе, понимании темы отсутствуют или являются незначительными по отношению к основным выводам и тезисам.

*«Хорошо» 60-69 баллов* - теоретическое содержание курса освоено **полностью,**  без пробелов, **некоторые** практические навыки работы с освоенным материалом сформированы **недостаточно, все** предусмотренные программой обучения учебные задания и их части **выполнены,** качество выполнения **большинства заданий соответствует по всем критериям задания оценкам хорошо или выше**, некоторые виды заданий выполнены **с незначительными ошибками.**

Ответы на вопросы преподавателя были развернутыми, с несущественными неточностями. Ошибки в содержании, анализе, понимании темы являются незначительными по отношению к основным выводам и тезисам.

*«Удовлетворительно» 50-59 баллов*- теоретическое содержание курса освоено **частично,** некоторые практические навыки работы сформированы на удовлетворительном уровне**, некоторые** предусмотренные программой обучения части задания **не выполнены или не закончены,** либо качество выполнения близко к **минимально достаточному уровню,** предложенные решения или исполнение содержат ошибки**.** 

Ответы на вопросы преподавателя даны с некоторыми ошибками или являются неполными.

*«Посредственно» (минимальный зачетный балл) 40-49 баллов*теоретическое содержание курса освоено **частично,** некоторые или все практические навыки работы **сформированы на начальном уровне, некоторые части** учебного задания **не выполнены или не закончены,** либо качество выполнения соответствует **минимальному достаточному уровню, предложенные решения или исполнение содержат ошибки.** 

Ответы на вопросы преподавателя даны с некоторыми ошибками или являются неполными.

#### *«Неудовлетворительно» (незачет) менее 39 баллов* -

теоретическое содержание курса не освоено, и/или необходимые практические навыки работы **не сформированы, и / или** выполненные учебные задания содержат грубые ошибки, и /или большинство учебных заданий не выполнены или не закончены.

Ответы на вопросы преподавателя даны с грубыми ошибками (или студент отказался от ответа на один или более вопросов).

#### **2. Критерии оценки по дисциплине**

Итоговая оценка студента по дисциплине (максимум 100 баллов) складывается из работы по данной дисциплине (текущий контроль успеваемости, максимум 10 баллов) и промежуточной аттестации (максимум 90 баллов). Результаты промежуточной аттестации, оценненной по 100-балльной шкале, учитываются в итоговой оценке в соответствии с весом данного сегмента аттестации (90%).

#### **3 семестр:**

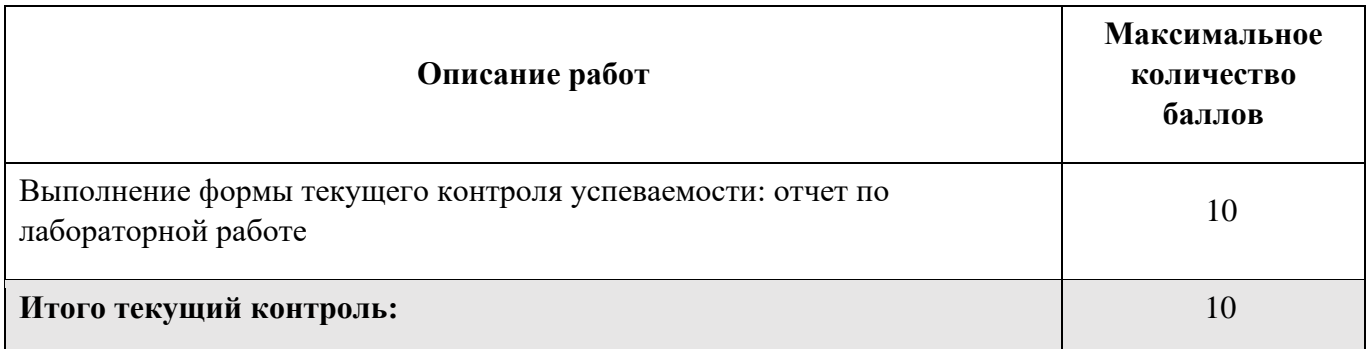

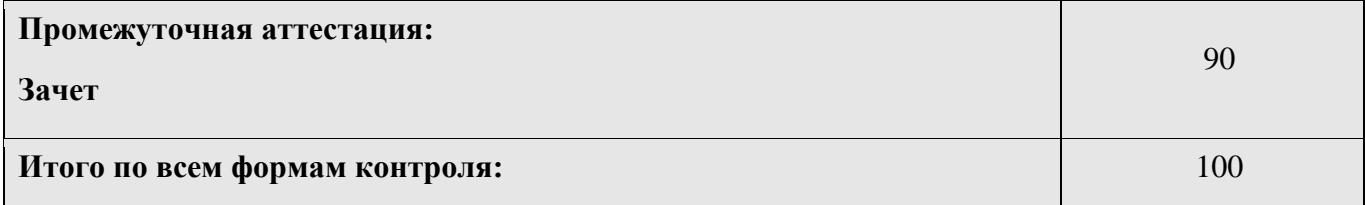

## **4 семестр:**

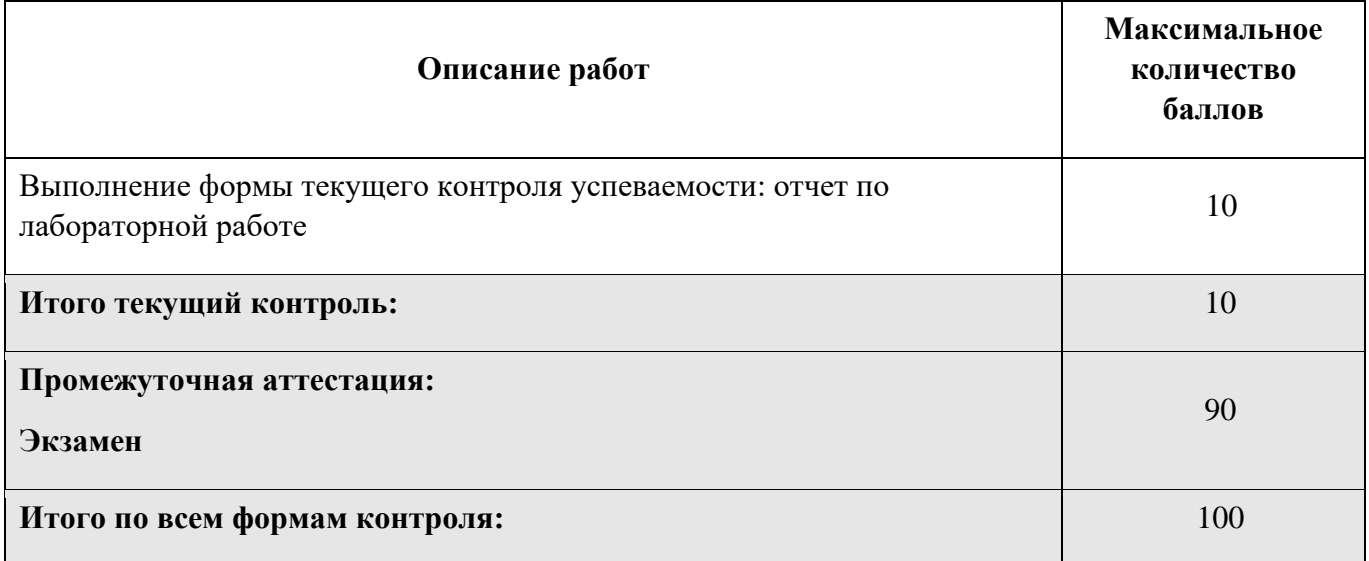

**Шкала соответствия оценок промежуточной аттестации** (при проведении экзамена / выставления оценки по сданной работе)

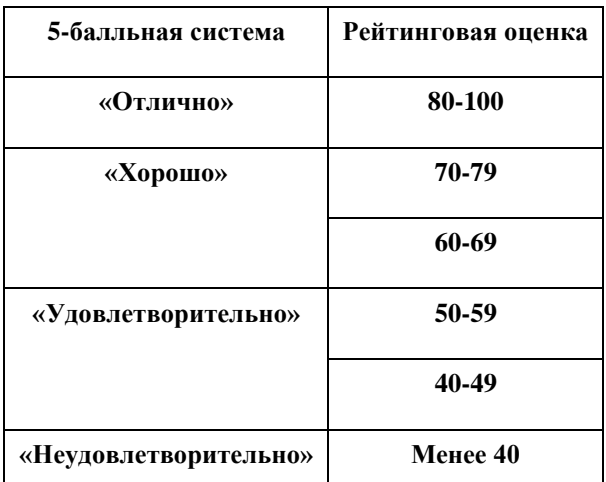

Описание балльной системы Университета для промежуточной оценки по творческим дисциплинам:

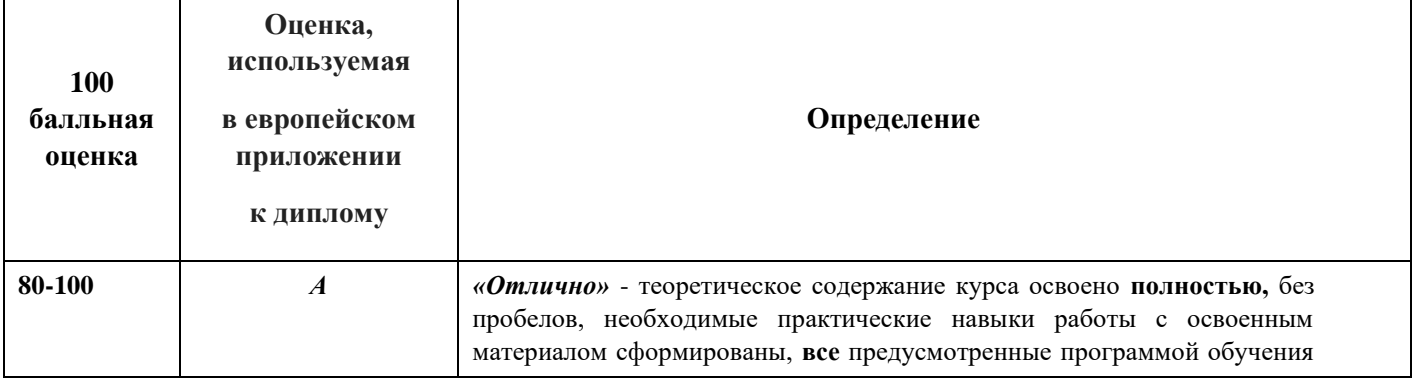

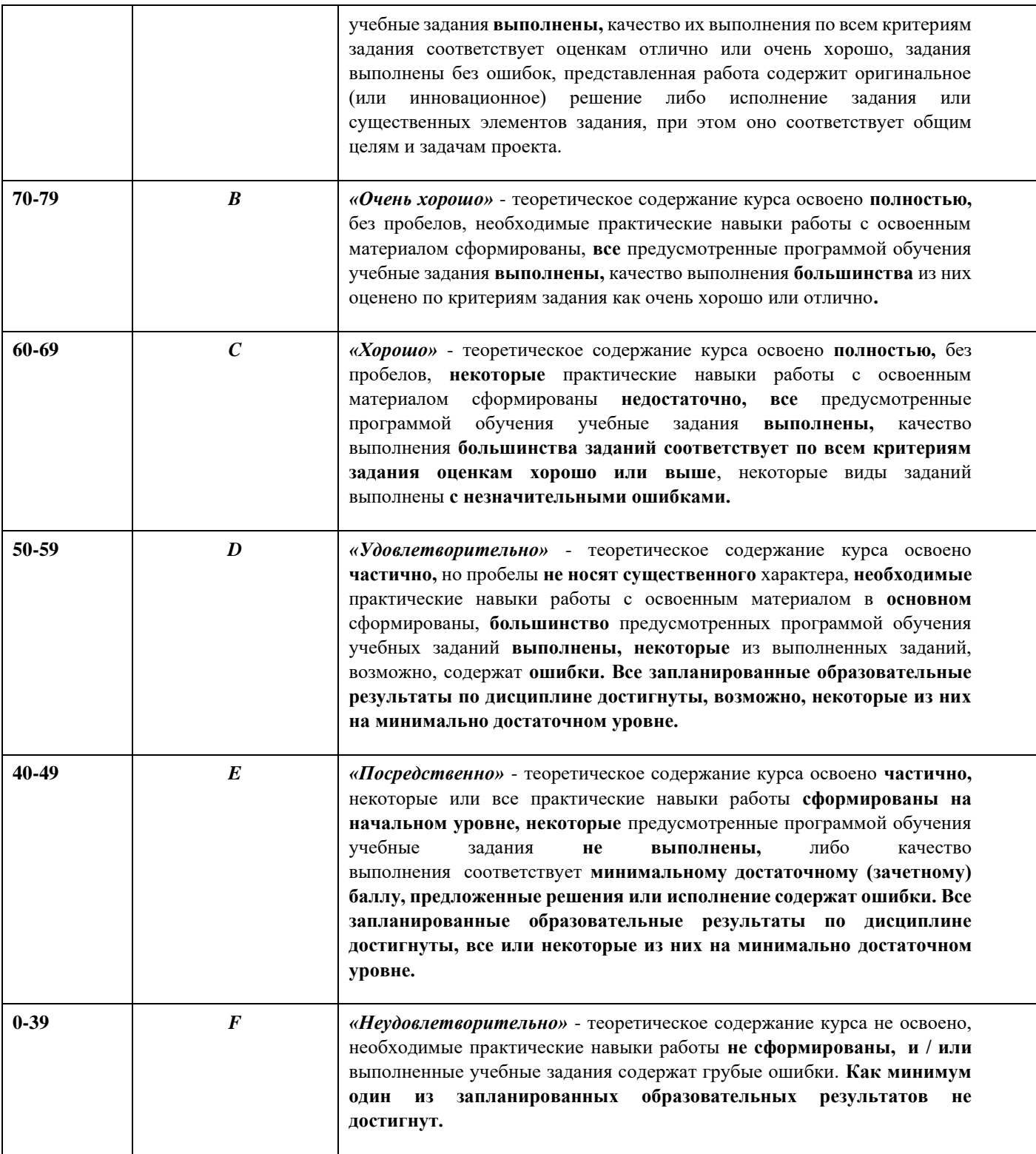

## В зачетно-экзаменационных ведомостях выставляется оценка

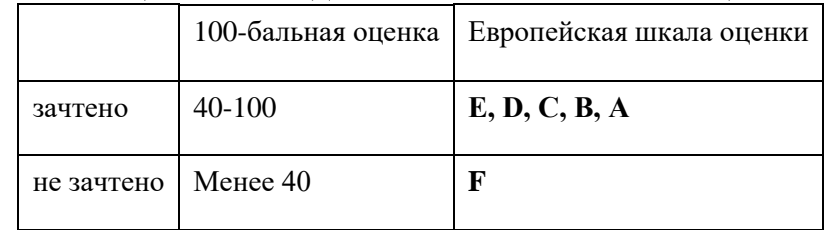